## Programme type de formation

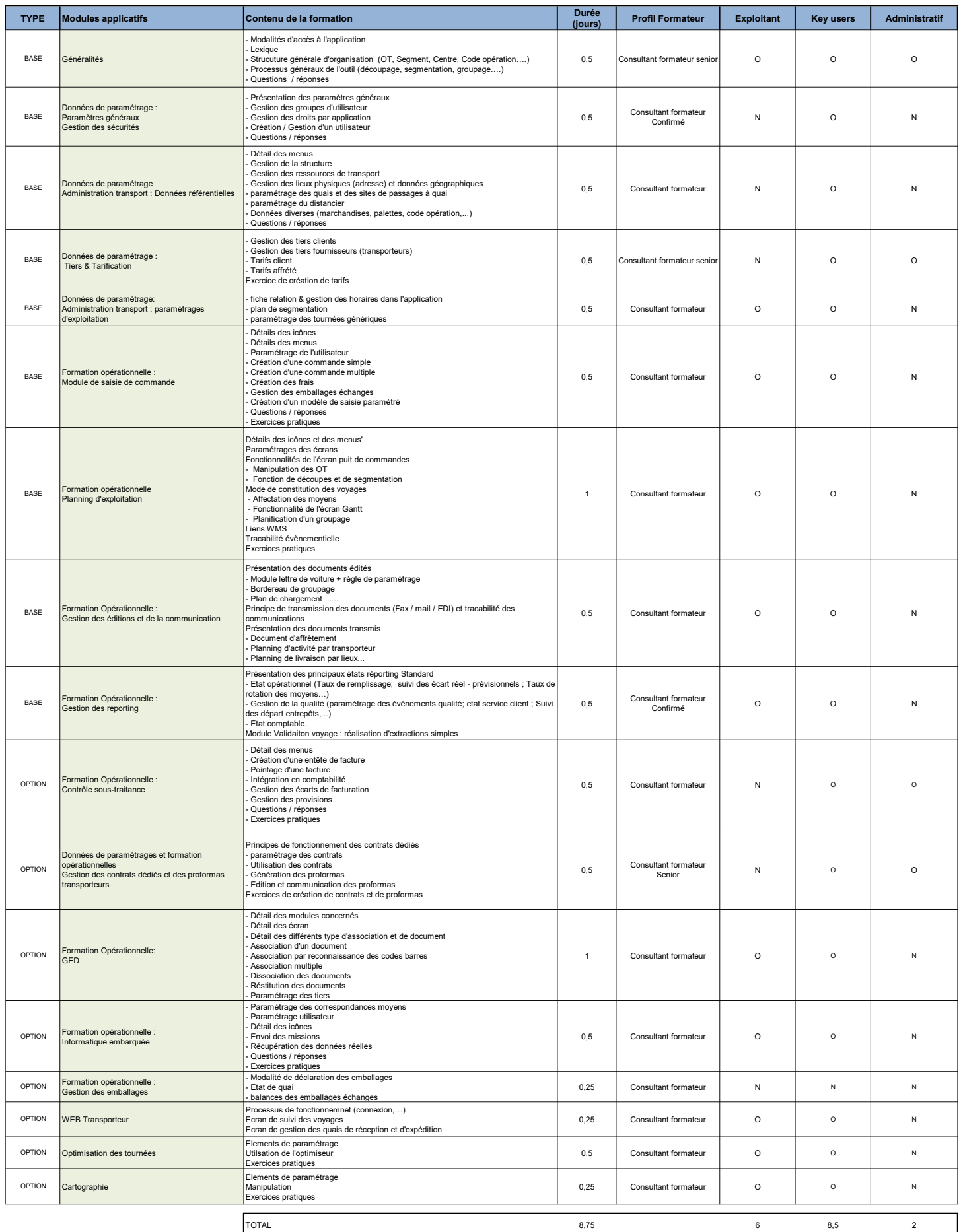